## $Co<sub>1</sub>$

NOM, Prénom ...................... Date de naissance ...............

 $\sqrt{2\pi}$ À chaque fois que vous voyez la lettre *m* dans un énoncé, il faut la remplacer par le numéro de votre mois de naissance (pour avril : *m* = 4 ; pour octobre  $m = 10...$ ).

✧ Les questions repérées par  $\bigstar$  ne devraient pas poser de difficultés et peuvent être traiter indépendamment des autres.

## Exercice 1 — Calcul <sub>5</sub> *points*

 $mo$ 

2 2*x*

4 2*x*

6 2*x*

10 2*x*

11 2*x*

12 2*x*

**★** Remplacer *m* par sa valeur ; puis développer, réduire et ordonner les expressions par la méthode de votre choix.

 $A = (2x - 3)(x - m)$ 

 $B = (3x + m)^2$ 

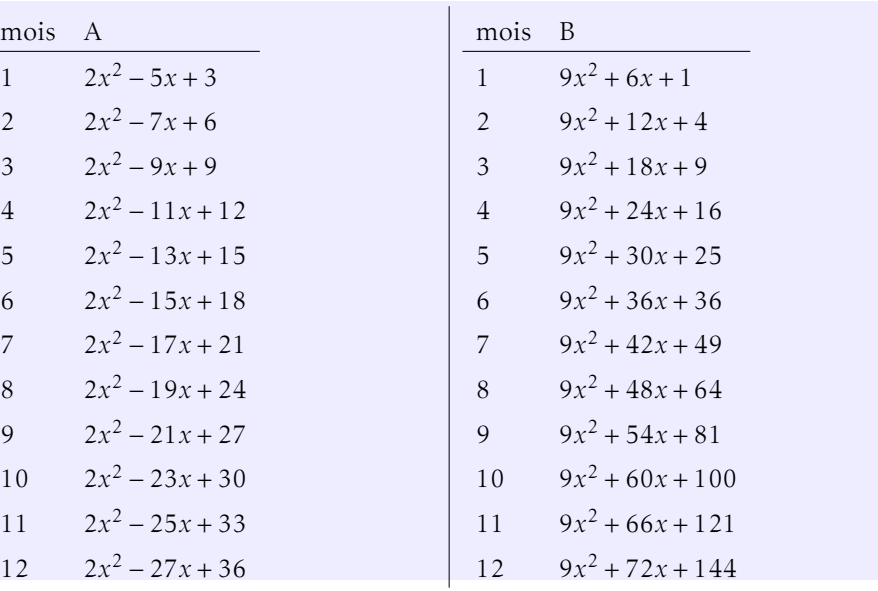

## Exercice 2 — Géométrie *<sup>15</sup> points*

Le repère est orthonormé.

- <sup>1</sup>. <sup>⋆</sup> Placer les points A(7;*m*) et B(−5;0).
- 2. ★ Calculer les coordonnées du point I qui est le milieu du segment [AB].

$$
I\left(\frac{x_A + x_B}{2}; \frac{y_A + y_B}{2}\right) \text{ donc } I\left(1; \frac{m}{2}\right).
$$

3. ⋆ Calculer les coordonnées du point C, sachant que

$$
x_C = \frac{m+2}{2}
$$
 et  $y_C = \frac{m-12}{2}$ 

puis placer le point C sur le graphique.

4.  $\bigstar$  En détaillant les calculs, donner la valeur de AB<sup>2</sup>.

$$
AB2 = (xB - xA)2 + (yB - yA)2
$$
  
AB<sup>2</sup> = (-5-7)<sup>2</sup> + (0-m)<sup>2</sup>  
AB<sup>2</sup> = 114 + m<sup>2</sup>

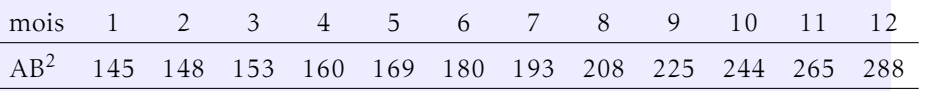

5. Vérifier par un calcul la valeur de IC<sup>2</sup>.

points A, B et C sont cocycliques.

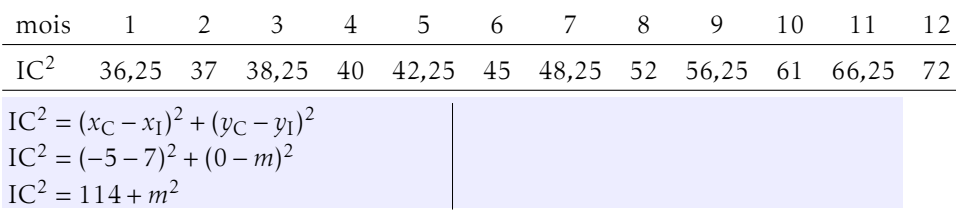

- 6. À l'aide de la calculatrice, conjecturer une relation entre AB et IC (admettre cette conjecture), puis en donner une interprétation géométrique. À l'aide de la calculatrice on calcule AC et IC puis on remarque que IC  $\approx \frac{1}{2}$  $\frac{1}{2}$ AB (sauf pour mai et septembre : les valeurs sont décimales), on en déduit que  $IC = IA = IB$  (rappel I est le milieu de [AB], donc  $IA = IB$ ) : les
- 7. Calculer les coordonnées du point E, symétrique de A par rapport à C.

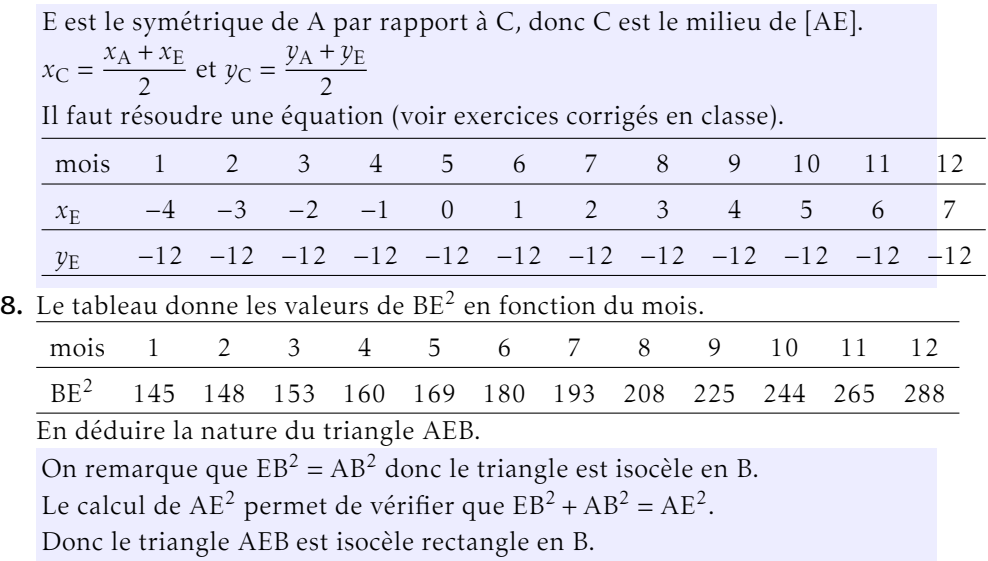

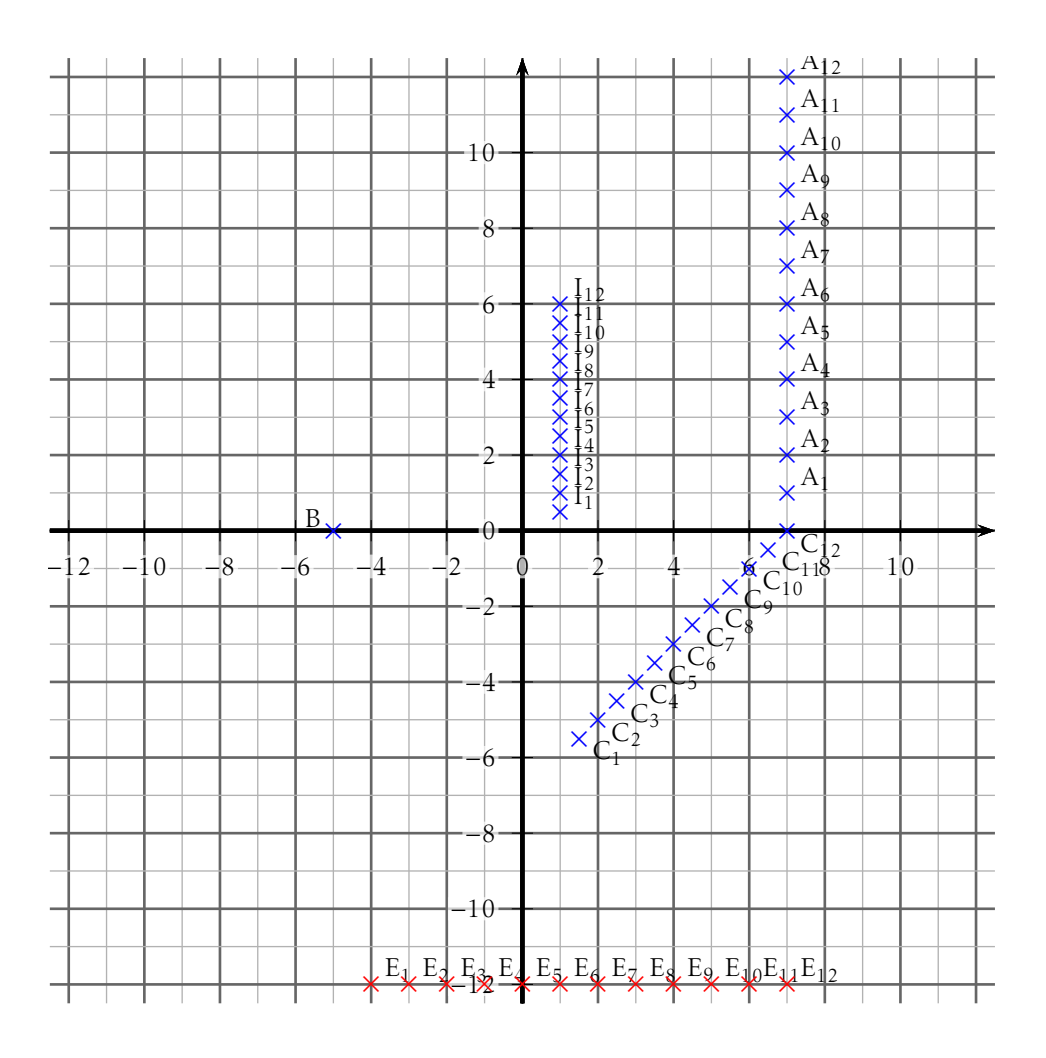